## МИНИСТЕРСТВО НАУКИ И ВЫСШЕГО ОБРАЗОВАНИЯ РОССИЙСКОЙ ФЕДЕРАЦИИ ФЕДЕРАЛЬНОЕ ГОСУДАРСТВЕННОЕ БЮДЖЕТНОЕ ОБРАЗОВАТЕЛЬНОЕ УЧРЕЖДЕНИЕ ВЫСШЕГО ОБРАЗОВАНИЯ «СЕВЕРО-КАВКАЗСКАЯ ГОСУДАРСТВЕННАЯ АКАДЕМИЯ»

#### РАБОЧАЯ ПРОГРАММА ДИСЦИПЛИНЫ

Программные и аппаратные средства информатики

«УТВЕРЖДАЮ» Проректор по учебной р

 $\frac{31}{2}$  *ullalog* 

Уровень образовательной программы Поведение Полкалавриат

Направление подготовки по торгода одног прикладная информатика

Направленность (профиль) Прикладная информатика в экономике

Форма обучения очная

Срок освоения ОП даже на 4 года

Кафедра разработчик РПД Общая информатика

Выпускающая кафедра Прикладная информатика

Начальник учебно-методического управления

Директор института

Семенова Л.У.

Г.Ю. Нагорная

Тебуев Д.Б.

Хапаева Л.Х.

Заведующий выпускающей кафедрой

г. Черкесск, 2021 г.

## **СОДЕРЖАНИЕ**

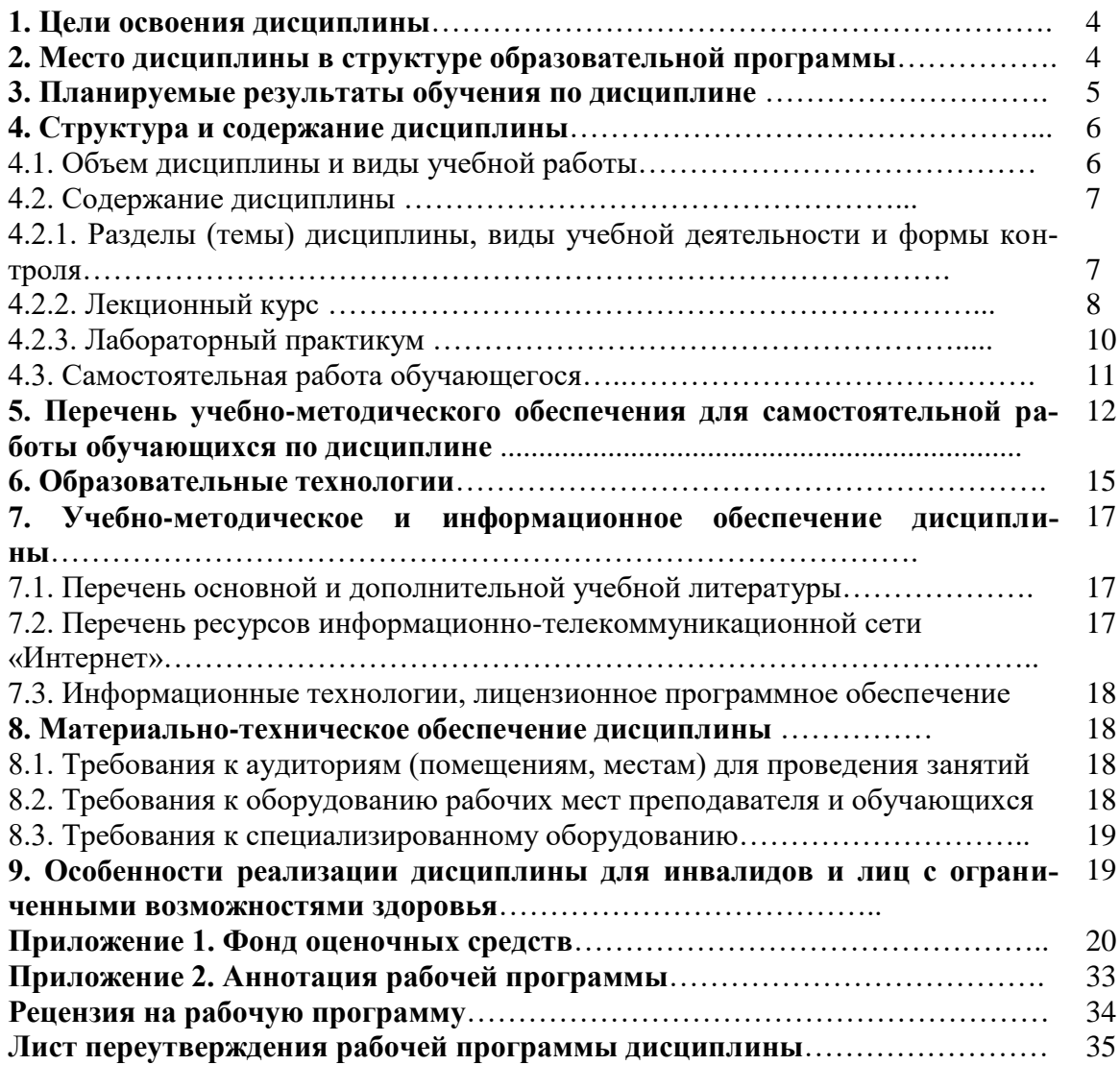

### **1. ЦЕЛИ ОСВОЕНИЯ ДИСЦИПЛИНЫ**

Целями освоения дисциплины «Программные и аппаратные средства информатики» является формирование способности программировать приложения и создавать программные прототипы решения прикладных задач

Задачами изучения дисциплины «Программные и аппаратные средства информатики» являются:

- формирование у обучающихся способности проводит оценку предложенных решений по реализации интерфейсов форматов обмена данными;
- формирование знаний о современных программных средствах и платформах инфраструктуры информационных технологий организации;
- формирование у обучающихся способности применяет современные подходы и стандарты автоматизации организации в профессиональной деятельности.

### **2. МЕСТО ДИСЦИПЛИНЫ В СТРУКТУРЕ ОБРАЗОВАТЕЛЬНОЙ ПРОГРАММЫ**

2.1. Учебная дисциплина «Программные и аппаратные средства информатики» относится к части, формируемой участниками образовательных отношений Блока 1. Дисциплины (модули), имеет тесную связь с другими дисциплинами.

2.2. В таблице приведены предшествующие и последующие дисциплины, направленные на формирование компетенций дисциплины в соответствии с матрицей компетенций ОП.

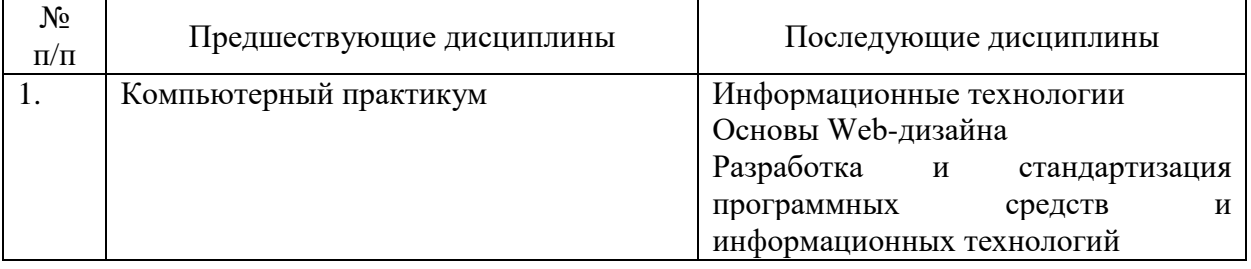

#### **Предшествующие и последующие дисциплины, направленные на формирование компетенций**

## 3. ПЛАНИРУЕМЫЕ РЕЗУЛЬТАТЫ ОБУЧЕНИЯ

Планируемые результаты освоения образовательной программы (ОП) - компетенции обучающихся определяются требованиями стандарта по направлению подготовки 09.03.03 Прикладная информатика в экономике и формируются в соответствии с матрицей компетенций ОП

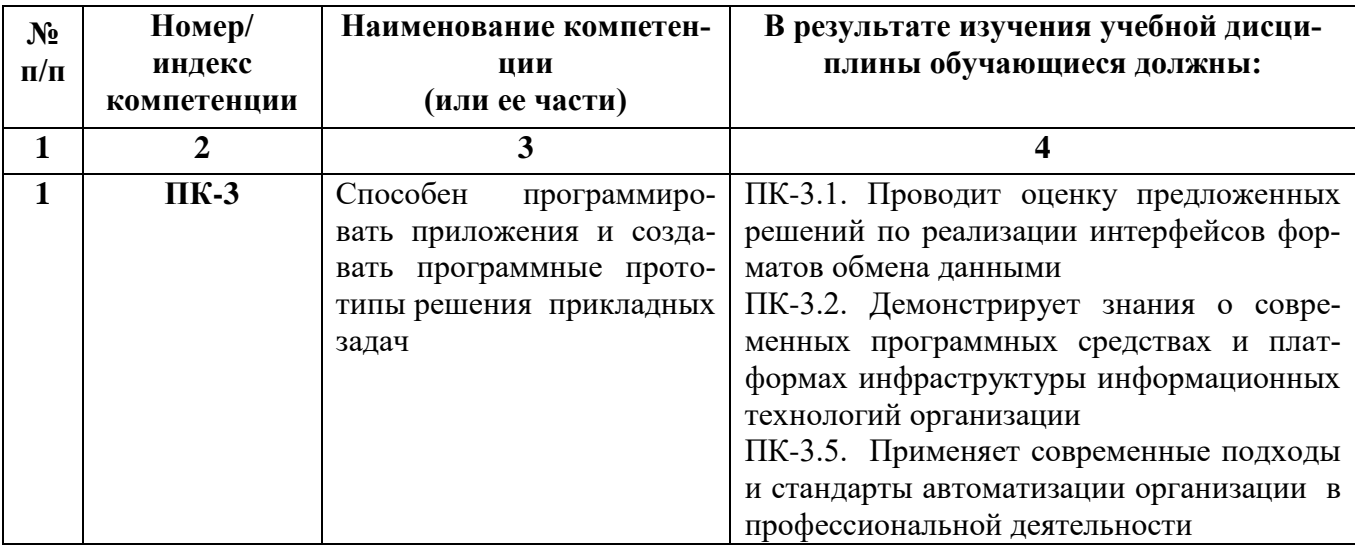

## **4. СТРУКТУРА И СОДЕРЖАНИЕ ДИСЦИПЛИНЫ**

## **4.1. ОБЪЕМ ДИСЦИПЛИНЫ И ВИДЫ УЧЕБНОЙ РАБОТЫ**

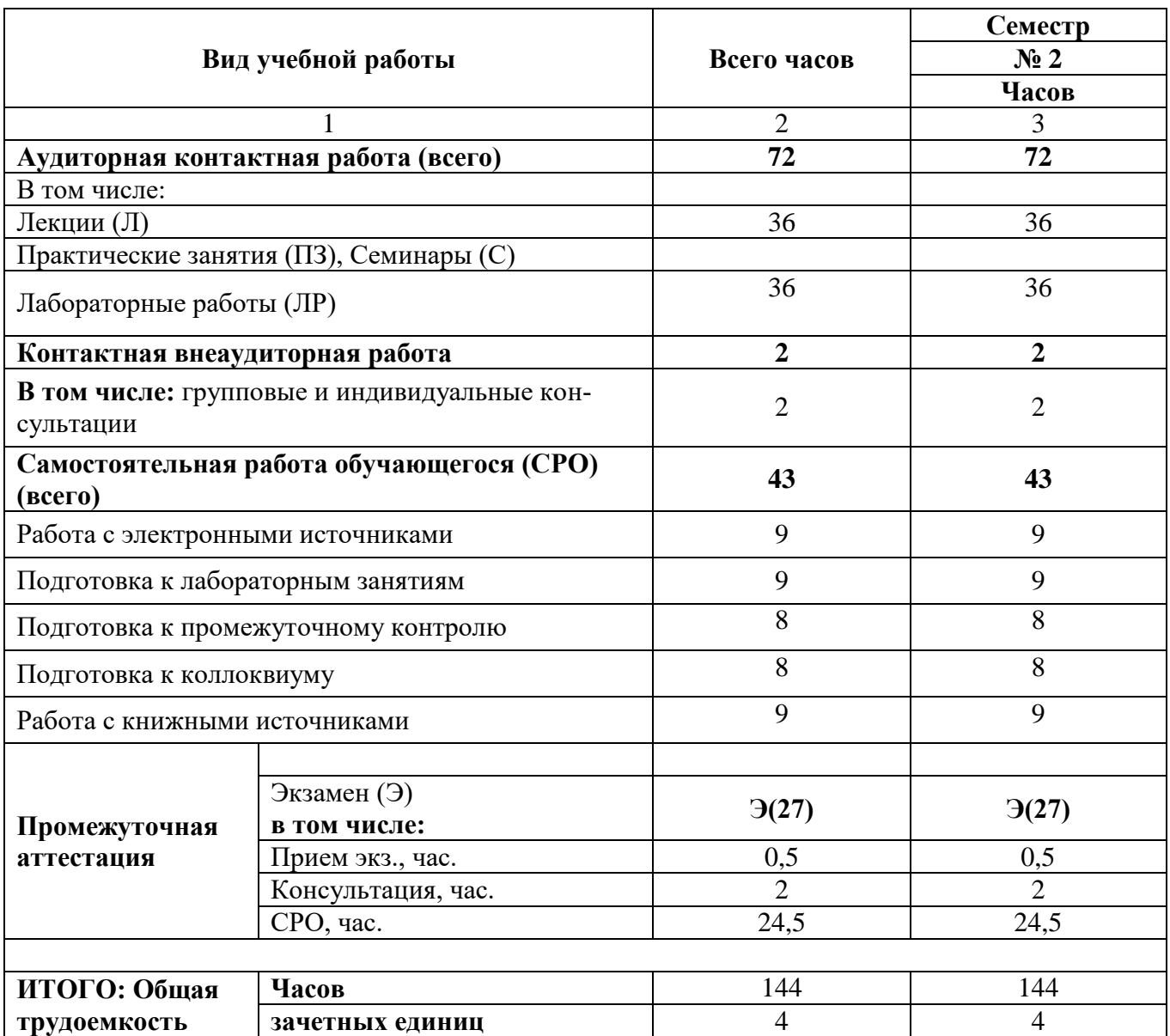

## **4.2. СОДЕРЖАНИЕ ДИСЦИПЛИНЫ**

## **4.2.1 Разделы (темы) дисциплины, виды учебной деятельности и формы контроля**

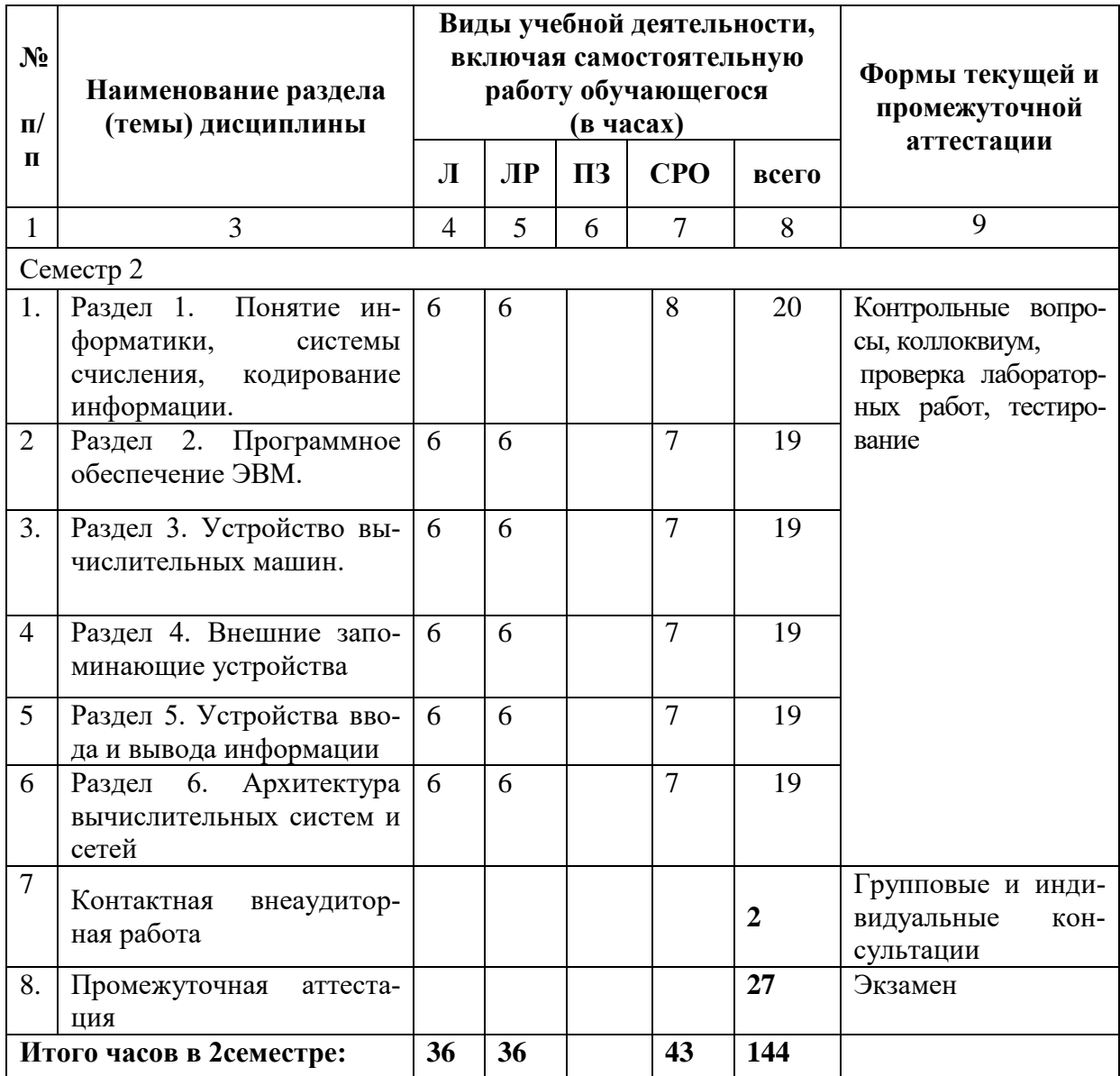

## **4.2.2. Лекционный курс**

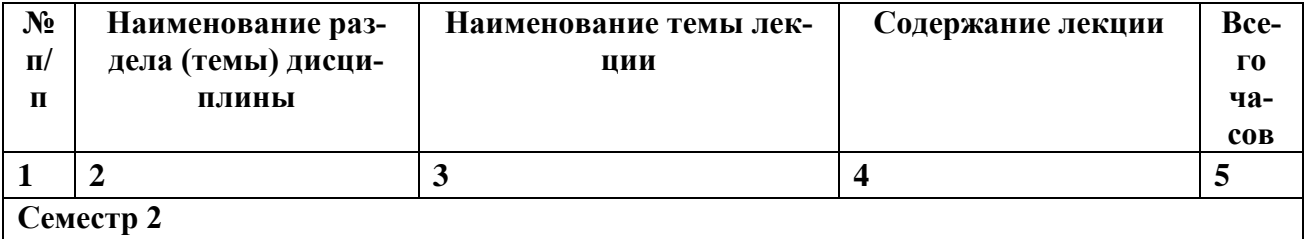

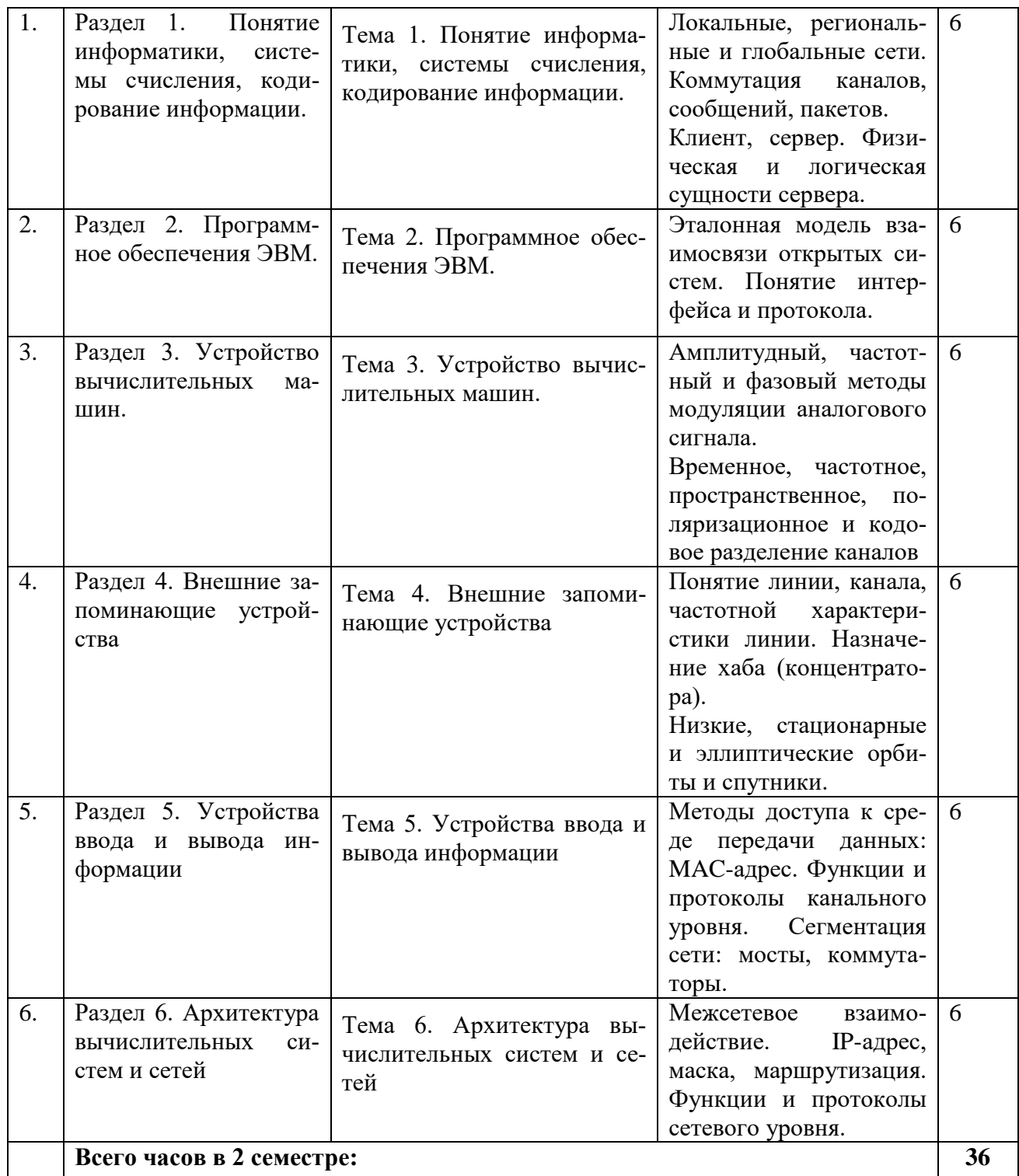

## 4.2.3. Лабораторный практикум

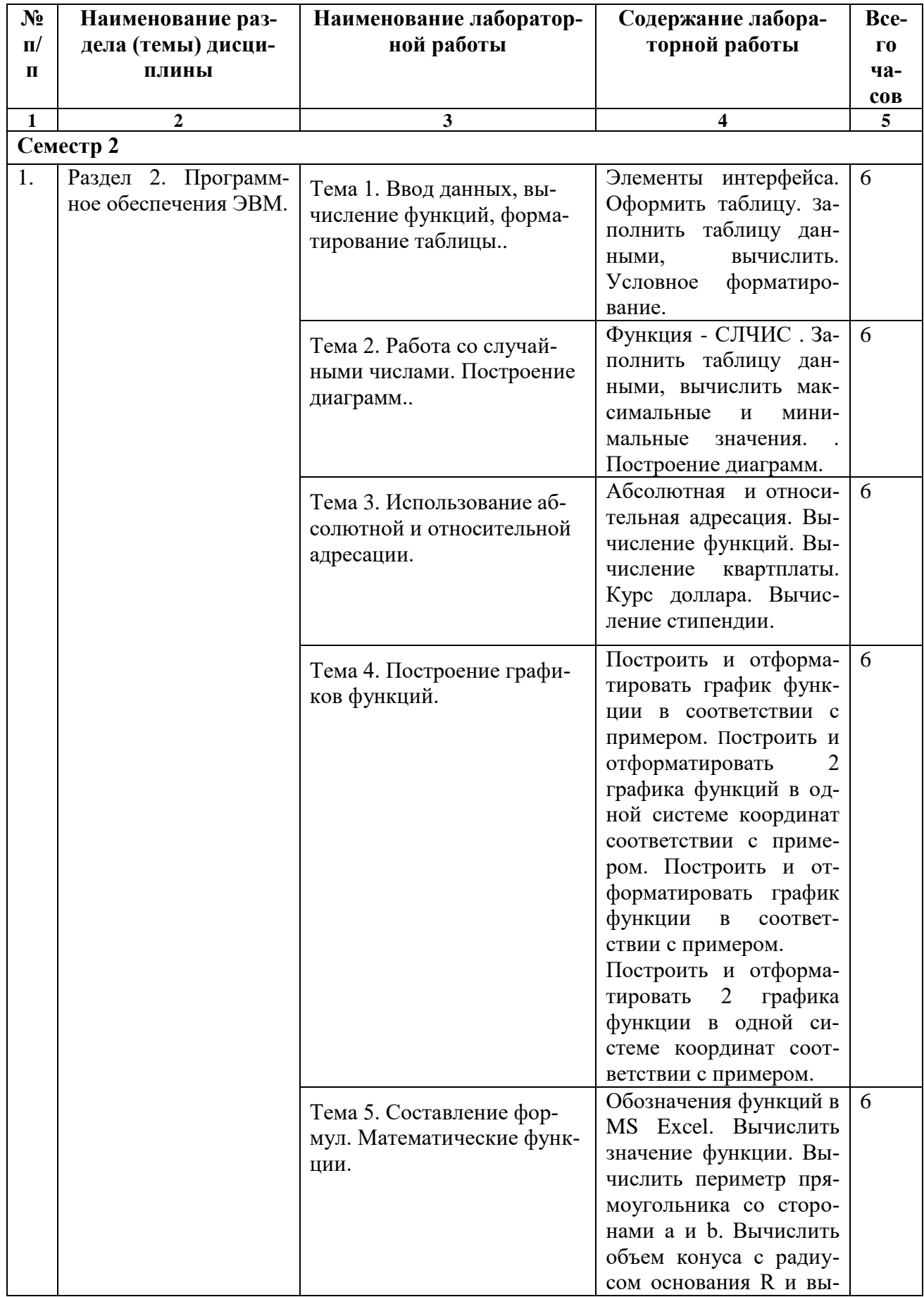

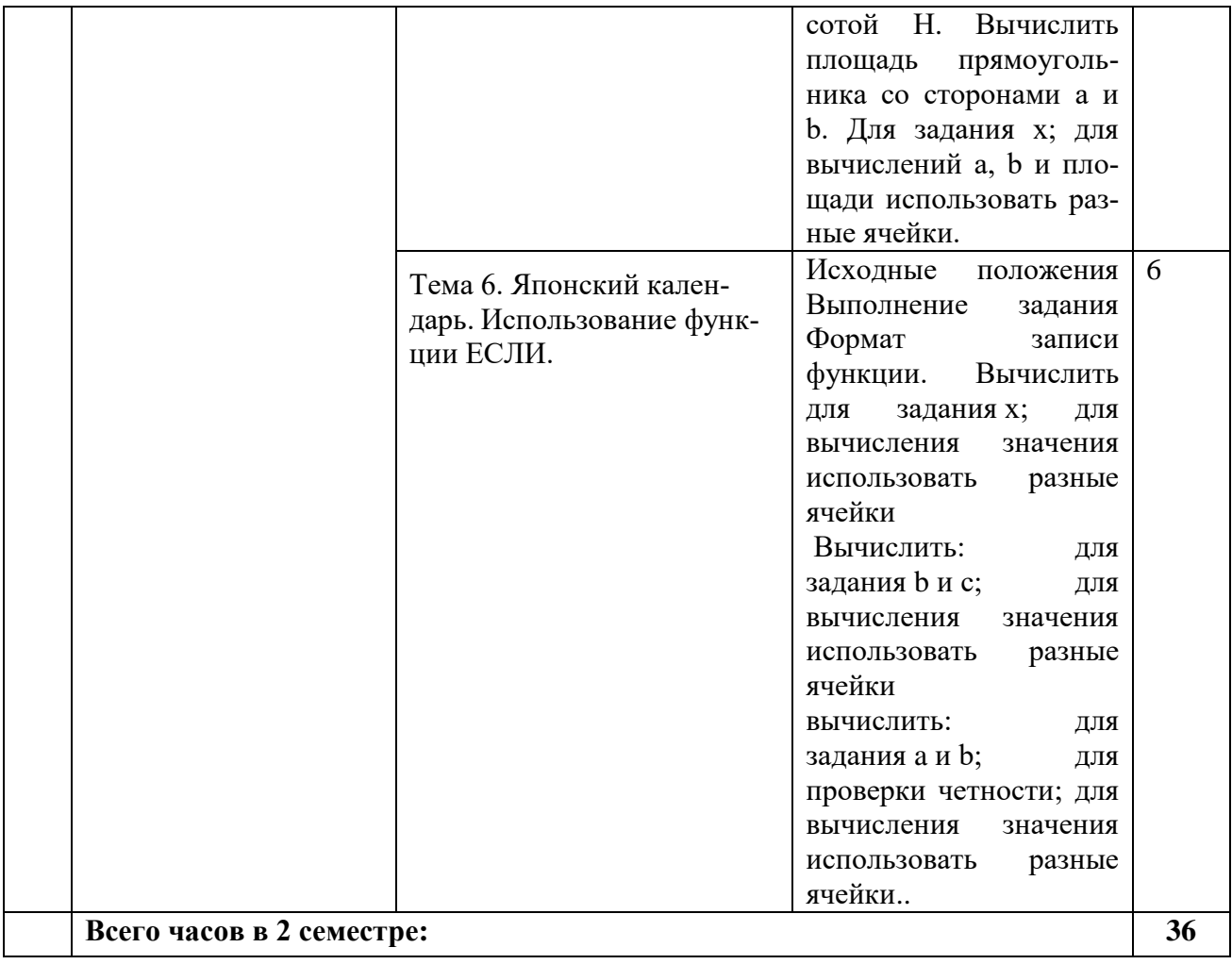

## 4.2.4. Практические занятия

## 4.3. САМОСТОЯТЕЛЬНАЯ РАБОТА ОБУЧАЮЩИХСЯ

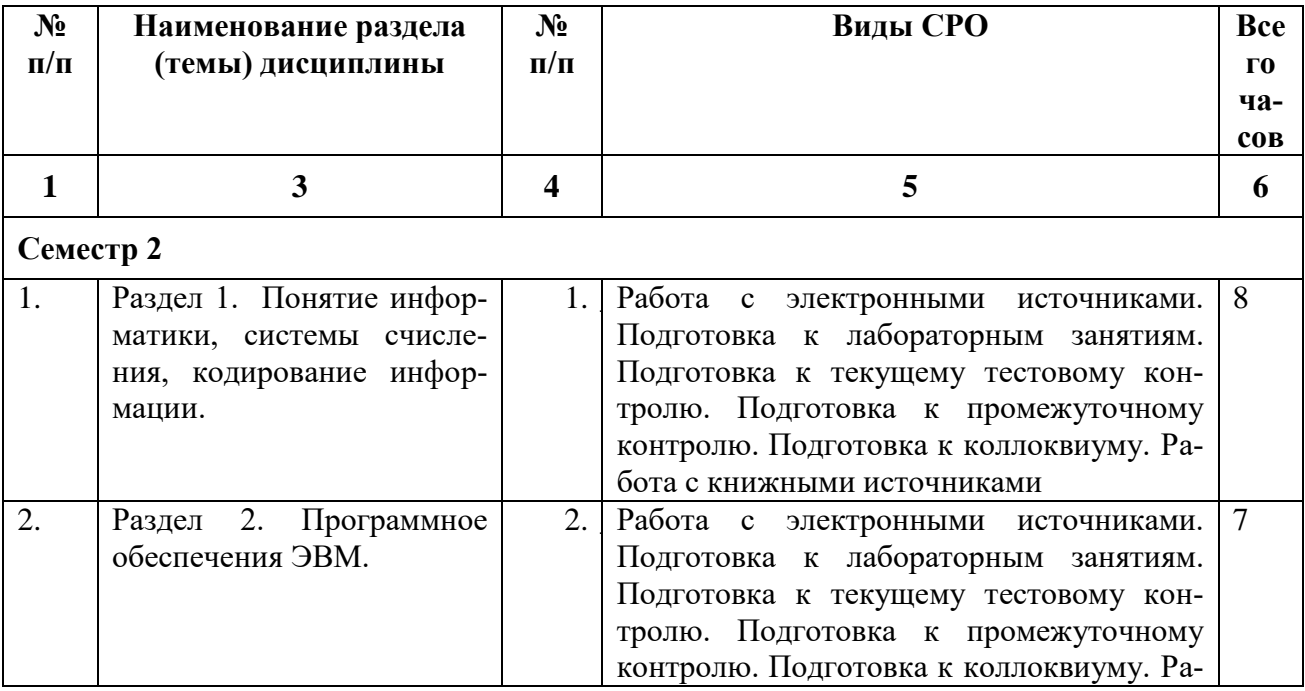

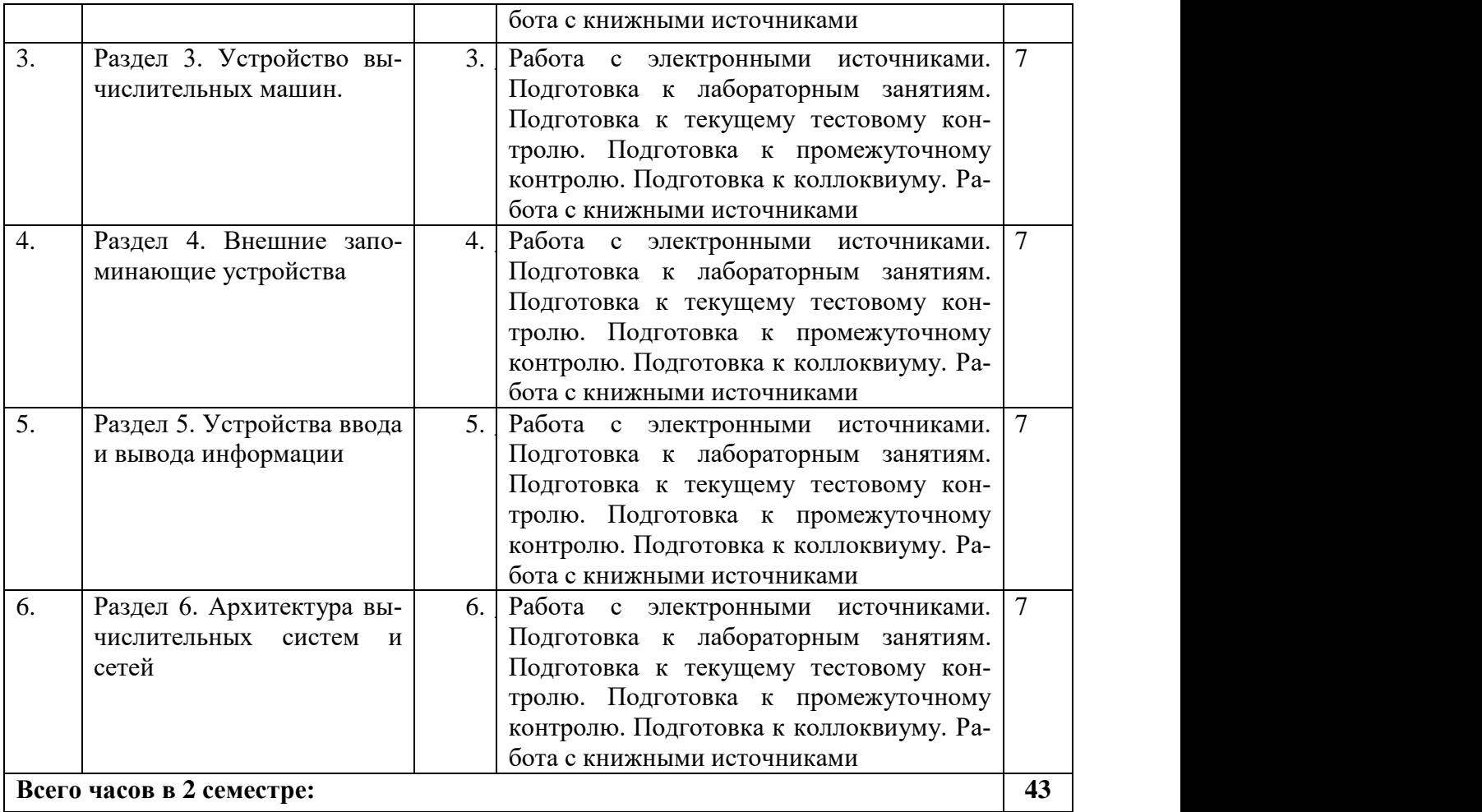

#### **5. ПЕРЕЧЕНЬ УЧЕБНО-МЕТОДИЧЕСКОГО ОБЕСПЕЧЕНИЯ ДЛЯ САМОСТОЯТЕЛЬНОЙ РАБОТЫ ОБУЧАЮЩИХСЯ ПО ДИСЦИПЛИНЕ**

#### **5.1. Методические указания для подготовки обучающихся к лекционным занятиям**

Лекция является основной формой обучения в высшем учебном заведении. Записи лекций в конспектах должны быть избирательными, полностью следует записывать только определения. В конспекте рекомендуется применять сокращение слов, что ускоряет запись. Вопросы, возникающие в ходе лекции, рекомендуется записывать на полях и после окончания лекции обратиться за разъяснением к преподавателю.

Работа над конспектом лекции осуществляется по этапам:

• повторить изученный материал по конспекту;

• непонятные положения отметить на полях и уточнить;

• неоконченные фразы, пропущенные слова и другие недочеты в записях устранить, пользуясь материалами из учебника и других источников;

• завершить техническое оформление конспекта (подчеркивания, выделение главного, выделение разделов, подразделов и т.п.).

Самостоятельную работу следует начинать с доработки конспекта, желательно в тот же день, пока время не стерло содержание лекции из памяти. Работа над конспектом не должна заканчиваться с прослушивания лекции. После лекции, в процессе самостоятельной работы, перед тем, как открыть тетрадь с конспектом, полезно мысленно восстановить в памяти содержание лекции, вспомнив ее структуру, основные положения и выводы.

С целью доработки необходимо прочитать записи, восстановить текст в памяти, а также исправить описки, расшифровать не принятые ранее сокращения, заполнить пропущенные места, понять текст, вникнуть в его смысл. Далее прочитать материал по рекомендуемой литературе, разрешая в ходе чтения, возникшие ранее затруднения, вопросы, а также дополнения и исправляя свои записи. Записи должны быть наглядными, для чего следует применять различные способы выделений. В ходе доработки конспекта углубляются, расширяются и закрепляются знания, а также дополняется, исправляется и совершенствуется конспект. Еще лучше, если вы переработаете конспект, дадите его в новой систематизации записей. Это, несомненно, займет некоторое время, но материал вами будет хорошо проработан, а конспективная запись его приведена в удобный для запоминания вид. Введение заголовков, скобок, обобщающих знаков может значительно повысить качество записи. Этому может служить также подчеркивание отдельных мест конспекта красным карандашом, приведение на полях или на обратной стороне листа краткой схемы конспекта и др.

Подготовленный конспект и рекомендуемая литература используется при подготовке к практическому занятию. Подготовка сводится к внимательному прочтению учебного материала, к выводу с карандашом в руках всех утверждений и формул, к решению примеров, задач, к ответам на вопросы, предложенные в конце лекции преподавателем или помещенные в рекомендуемой литературе. Примеры, задачи, вопросы по теме являются средством самоконтроля.

Непременным условием глубокого усвоения учебного материала является знание основ, на которых строится изложение материала. Обычно преподаватель напоминает, какой ранее изученный материал и в какой степени требуется подготовить к очередному занятию. Эта рекомендация, как и требование систематической и серьезной работы над всем лекционным курсом, подлежит безусловному выполнению. Потери логической связи как внутри темы, так и между ними приводит к негативным последствиям: материал учебной дисциплины перестает основательно восприниматься, а творческий труд подменяется утомленным переписыванием. Обращение к ранее изученному материалу не только помогает восстановить в памяти известные положения, выводы, но и приводит разрозненные знания в систему, углубляет и расширяет их. Каждый возврат к старому материалу позволяет найти в нем что-то новое, переосмыслить его с иных позиций, определить для него наиболее подходящее место в уже имеющейся системе знаний. Неоднократное обращение к пройденному материалу является наиболее рациональной формой приобретения и закрепления знаний. Очень полезным, но, к сожалению, еще мало используемым в практике самостоятельной работы, является предварительное ознакомление с учебным материалом. Даже краткое, беглое знакомство с материалом очередной лекции дает многое. Обучающиеся получают общее представление о ее содержании и структуре, о главных и второстепенных вопросах, о терминах и определениях. Все это облегчает работу на лекции и делает ее целеустремленной.

#### 5.2. Методические указания для подготовки обучающихся к лабораторным занятиям

Ведущей дидактической целью лабораторных занятий является систематизация и обобщение знаний по изучаемой теме, приобретение практических навыков по тому или другому разделу курса, закрепление полученных теоретических знаний. Лабораторные работы сопровождают и поддерживают лекционный курс. Подготовка к лабораторным занятиям и практикумам носит различный характер, как по содержанию, так и по сложности исполнения.

Многие лабораторные занятия требуют большой исследовательской работы, изучения дополнительной научной литературы. Прежде чем приступить к выполнению такой работы, обучающемуся необходимо ознакомиться обстоятельно с содержанием задания, уяснить его, оценить с точки зрения восприятия и запоминания все составляющие его компоненты. Это очень важно, так как при проработке соответствующего материала по конспекту лекции или по рекомендованной литературе могут встретиться определения, факты, пояснения, которые не относятся непосредственно к заданию. Обучающийся должен хорошо знать и понимать содержание задания, чтобы быстро оценить и отобрать нужное из читаемого. Далее, в соответствии со списком рекомендованной литературы, необходимо отыскать материал к данному заданию по всем пособиям.

Весь подобранный материал нужно хотя бы один раз прочитать или внимательно просмотреть полностью. По ходу чтения помечаются те места, в которых содержится ответ на вопрос, сформулированный в задании. Читая литературу по теме, обучающийся должен мысленно спрашивать себя, на какой вопрос задания отвечает тот или иной абзац прорабатываемого пособия. После того, как материал для ответов подобран, желательно хотя бы мысленно, а лучше всего устно или же письменно, ответить на все вопросы. В случае если обнаружится пробел в знаниях, необходимо вновь обратиться к литературным источникам и проработать соответствующий раздел. Только после того, как преподаватель убедится, что обучающийся хорошо знает необходимый теоретический материал, что его ответы достаточно аргументированы и доказательны, можно считать обучающегося подготовленным к выполнению лабораторных работ.

#### 5.3 Методические указания по самостоятельной работе обучающегося

Самостоятельная работа обучающегося предполагает различные формы индивидуальной учебной деятельности: конспектирование научной литературы, сбор и анализ практического материала в СМИ, проектирование, выполнение тематических и творческих заданий и пр. Выбор форм и видов самостоятельной работы определяется индивидуально-личностным подходом к обучению совместно преподавателем и обучающимся. Формы текущего контроля успеваемости и промежуточной аттестации обучающихся.

Содержание внеаудиторной самостоятельной работы обучающегося по дисциплине «Программные и аппаратные средства информатики» включает в себя следующие виды деятельности:

- работа с электронными источниками;
- подготовка к лабораторным занятиям;
- подготовка к промежуточному контролю;
- подготовка к коллоквиуму;
- работа с книжными источниками.

Самостоятельная работа с учебниками, учебными пособиями, научной, справочной и популярной литературой, материалами периодических изданий и Интернета, статистическими данными является наиболее эффективным методом получения знаний, позволяет значительно активизировать процесс овладения информацией, способствует более глубокому усвоению изучаемого материала, формирует у обучающихся свое отношение к конкретной проблеме.

Более глубокому раскрытию вопросов способствует знакомство с дополнительной литературой, рекомендованной преподавателем по каждой теме семинарского или практического занятия, что позволяет обучающимся проявить свою индивидуальность в рамках выступления на данных занятиях, выявить широкий спектр мнений по изучаемой проблеме.

Коллоквиумом называется форма промежуточного контроля знаний обучающегося, которая проводится в виде собеседовании преподавателя и обучающегося по самостоятельно подготовленной теме. Целью коллоквиума является формирование у обучающегося навыков анализа теоретических проблем на основе самостоятельного изучения учебной и научной литературы.

Подготовка к коллоквиуму начинается с установочной консультации преподавателя, на которой он разъясняет развернутую тематику проблемы, рекомендует литературу для изучения и объясняет процедуру проведения коллоквиума. При подготовке к коллоквиуму от обучающегося требуется:

- владение изученным в ходе учебного процесса материалом, относящимся к рассматриваемой проблеме;
- знание разных точек зрения, высказанных в экономической литературе по соответствующей проблеме, умение сопоставлять их между собой;
- наличие собственного мнения по обсуждаемым вопросам и умение его аргументировать. Подготовка презентации и доклада

Для подготовки презентации рекомендуется использовать: PowerPoint, MS Word, Acrobat Reader, LaTeX-овский пакет beamer. Самая простая программа для создания презентаций -Microsoft PowerPoint. Для подготовки презентации необходимо собрать и обработать начальную информацию.

Последовательность подготовки презентации:

1. Четко сформулировать цель презентации: вы хотите свою аудиторию мотивировать, убедить, заразить какой-то идеей или просто формально отчитаться.

2. Определить каков будет формат презентации: живое выступление (тогда, сколько будет его продолжительность) или электронная рассылка (каков будет контекст презентации).

3. Отобрать всю содержательную часть для презентации и выстроить логическую цепочку представления.

4. Определить ключевые моменты в содержании текста и выделить их.

5. Определить виды визуализации (картинки) для отображения их на слайдах в соответствии с логикой, целью и спецификой материала.

6. Подобрать дизайн и форматировать слайды (количество картинок и текста, их расположение, цвет и размер).

7. Проверить визуальное восприятие презентации.

К видам визуализации относятся иллюстрации, образы, диаграммы, таблицы. Иллюстрация - представление реально существующего зрительного ряда. Образы - в отличие от иллюстраций - метафора. Их назначение - вызвать эмоцию и создать отношение к ней, воздействовать на аудиторию. С помощью хорошо продуманных и представляемых образов, информация может надолго остаться в памяти человека. Диаграмма - визуализация количественных и качественных связей. Их используют для убедительной демонстрации данных, для пространственного мышления в дополнение к логическому. Таблица - конкретный, наглядный и точный показ данных. Ее основное назначение - структурировать информацию, что порой облегчает восприятие данных аудиторией.

Практические советы по подготовке презентации готовьте отдельно:

- печатный текст + слайды + раздаточный материал;

- слайды визуальная подача информации, которая должна содержать минимум текста, максимум изображений, несущих смысловую нагрузку, выглядеть наглядно и просто;
- текстовое содержание презентации устная речь или чтение, которая должна включать аргументы, факты, доказательства и эмоции;
- рекомендуемое число слайдов 17-22;
- обязательная информация для презентации: тема, фамилия и инициалы выступающего; план сообщения; краткие выводы из всего сказанного; список использованных источников;
- раздаточный материал должен обеспечивать ту же глубину и охват, что и живое выступление: люди больше доверяют тому, что они могут унести с собой, чем исчезающим изображениям, слова и слайды забываются, а раздаточный материал остается постоянным осязаемым напоминанием; раздаточный материал важно раздавать в конце презентации; раздаточный материалы должны отличаться от слайдов, должны быть более информативными.

Тема доклада должна быть согласованна с преподавателем и соответствовать теме учебного занятия. Материалы при его подготовке, должны соответствовать научно-методическим требованиям вуза и быть указаны в докладе. Необходимо соблюдать регламент, оговоренный при получении задания. Иллюстрации должны быть достаточными, но не чрезмерными.

Работа обучающегося над докладом-презентацией включает отработку умения самостоятельно обобщать материал и делать выводы в заключении, умения ориентироваться в материале и отвечать на дополнительные вопросы слушателей, отработку навыков ораторства, умения проводить диспут.

Докладчики должны знать и уметь: сообщать новую информацию; использовать технические средства; хорошо ориентироваться в теме всего семинарского занятия; дискутировать и быстро отвечать на заданные вопросы; четко выполнять установленный регламент (не более 10 минут); иметь представление о композиционной структуре доклада и др.

Структура выступления

Вступление помогает обеспечить успех выступления по любой тематике. Вступление должно содержать: название, сообщение основной идеи, современную оценку предмета изложения, краткое перечисление рассматриваемых вопросов, живую интересную форму изложения, акцентирование внимания на важных моментах, оригинальность подхода.

Основная часть, в которой выступающий должен глубоко раскрыть суть затронутой темы, обычно строится по принципу отчета. Задача основной части – представить достаточно данных для того, чтобы слушатели заинтересовались темой и захотели ознакомиться с материалами. При этом логическая структура теоретического блока не должны даваться без наглядных пособий, аудио-визуальных и визуальных материалов.

Заключение – ясное, четкое обобщение и краткие выводы, которых всегда ждут слушатели

#### **Промежуточная аттестация**

По итогам 2 семестра проводится экзамен. При подготовке к сдаче экзамена рекомендуется пользоваться материалами лабораторных и практических занятий и материалами, изученными в ходе текущей самостоятельной работы.

Экзамен проводится в устной форме, включает подготовку и ответы обучающегося на теоретические вопросы. По итогам экзамена выставляется оценка.

По итогам обучения проводится экзамен, к которому допускаются обучающиеся, имеющие положительные результаты по защите лабораторных работ.

## 6. ОБРАЗОВАТЕЛЬНЫЕ ТЕХНОЛОГИИ

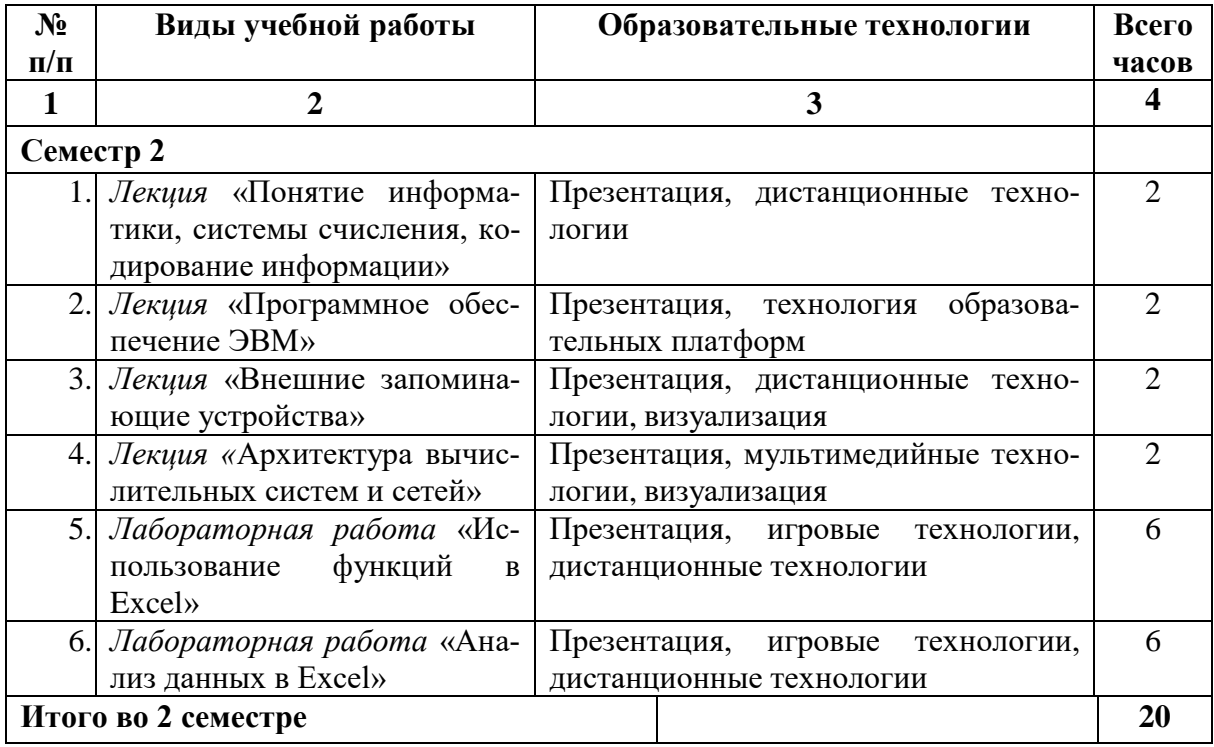

## **7. УЧЕБНО-МЕТОДИЧЕСКОЕ И ИНФОРМАЦИОННОЕ ОБЕСПЕЧЕНИЕ ДИСЦИПЛИНЫ**

### **7.1. Перечень основной и дополнительной учебной литературы**

#### **Основная литература**

- 1. Введение в программные системы и их разработку : учебное пособие / С. В. Назаров, С. Н. Белоусова, И. А. Бессонова [и др.]. — 3-е изд. — Москва, Саратов : Интернет-Университет Информационных Технологий (ИНТУИТ), Ай Пи Ар Медиа, 2020. — 649 c. — ISBN 978-5-4497-0312-5. — Текст : электронный // Цифровой образовательный ресурс IPR SMART : [сайт]. — URL: https://www.iprbookshop.ru/89429.html
- 2. Вычислительные наноструктуры. В 2 частях. Ч.2. Программно-аппаратные платформы : учебное пособие / Г. М. Алакоз, А. В. Котов, М. В. Курак [и др.] ; под редакцией Г. М. Алакоза. — 3-е изд. — Москва : Интернет-Университет Информационных Технологий (ИНТУИТ), Ай Пи Ар Медиа, 2020. — 399 c. — ISBN 978-5-4497-0655-3. — Текст : электронный // Цифровой образовательный ресурс IPR SMART : [сайт]. — URL: https://www.iprbookshop.ru/97542.html
- 3. Роганов, Е. А. Основы информатики и программирования : учебное пособие / Е. А. Роганов. — 3-е изд. — Москва : Интернет-Университет Информационных Технологий (ИНТУИТ), Ай Пи Ар Медиа, 2021. — 390 c. — ISBN 978-5-4497-0908-0. — Текст : электронный // Цифровой образовательный ресурс IPR SMART : [сайт]. — URL: https://www.iprbookshop.ru/102026.html

#### **Дополнительная литература**

- 1. Иванова, Г.С. Технология программирования [Текст]: учебник/ Г.С. Иванова.- 3-е изд., стер.- М.: КНОРУС, 2013.- 336 с.
- 2. Информатика. Информационные системы. Информационные технологии. Тестирование. Подготовка к Интернет-экзамену [Текст]/ Г.Н. Хубаев и др.; под общ. ред. Г.Н. Хубаева.- 3-е изд., доп.и перераб.- Рн/Д.: Феникс, 2011.- 368 с.
- 3. Методические указания и контрольные задания по дисциплине Аппаратные средства вычислительной техники / составители Г. В. Жуков. — Москва : Московский технический университет связи и информатики, 2014. — 17 c. — Текст : электронный // Цифровой образовательный ресурс IPR SMART : [сайт]. — URL: https://www.iprbookshop.ru/63311.html
- 4. Функциональные устройства аппаратных средств вычислительной техники : практикум по дисциплине Аппаратные средства вычислительной техники / составители Г. В. Жуков. — Москва : Московский технический университет связи и информатики, 2015. — 20 c. — Текст : электронный // Цифровой образовательный ресурс IPR SMART : [сайт]. — URL: https://www.iprbookshop.ru/61573.html

#### **Методические материалы**

**7.2. Перечень ресурсов информационно-телекоммуникационной сети «Интернет»** [http://elibrary.ru](http://elibrary.ru/) - Научная электронная библиотека.

#### **7.3. Информационные технологии, лицензионное программное обеспечение**

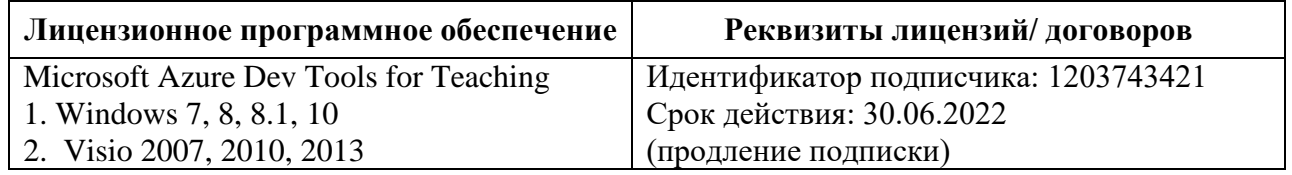

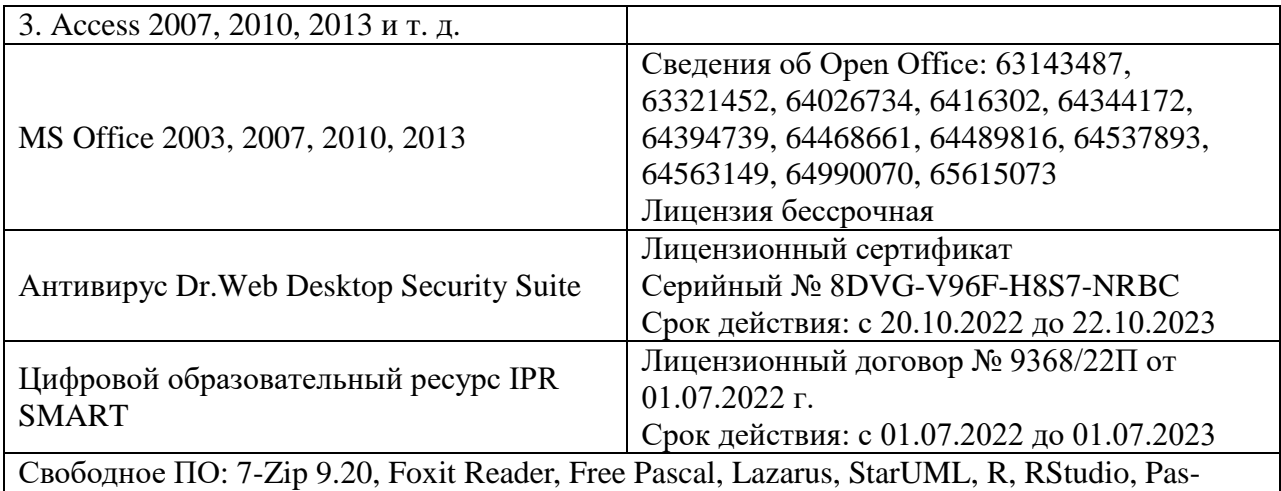

calABC.NET, Scilab

## **8. МАТЕРИАЛЬНО-ТЕХНИЧЕСКОЕ ОБЕСПЕЧЕНИЕ ДИСЦИПЛИНЫ**

#### **8.1. Требования к аудиториям (помещениям, местам) для проведения занятий**

#### **1. Учебная аудитория для проведения занятий лекционного типа**

Специализированная мебель:

Кафедра настольная - 1шт., парты – 28 шт., стулья - 51шт., доска меловая - 1шт. Набор демонстрационного оборудования и учебно-наглядных пособий, обеспечивающих тематические иллюстрации:

Проектор -1 шт.

Экран рулонный настенный -1 шт. Ноутбук -1 шт.

2. Лаборатория новых компьютерных технологий

Специализированная мебель:

Доска меловая - 1шт., стол преподавательский - 1шт., парты - 8шт., стулья - 26шт., компьютерные столы - 10шт., стул мягкий – 1шт.

Лабораторное оборудование, технические средства обучения, служащие для предоставления учебной информации большой аудитории:

ПК-10 шт.

## **3. Учебная аудитория для проведения занятий семинарского типа, курсового проектирования (выполнение курсовых работ), групповых и индивидуальных консультаций, текущего контроля и промежуточной аттестации**

Специализированная мебель:

Доска меловая - 1шт., стол преподавательский - 1шт., парты - 8шт., стулья - 26шт., компьютерные столы - 10шт., стул мягкий – 1шт.

Технические средства обучения, служащие для предоставления учебной информации большой аудитории:

ПК-10 шт.

#### **4. Помещение для самостоятельной работы**

Библиотечно-издательский центр.

Отдел обслуживания печатными изданиями

Специализированная мебель: Рабочие столы на 1 место – 21 шт. Стулья – 55 шт. Набор демонстрационного оборудования и учебно-наглядных пособий, обеспечивающих тематические иллюстрации: Экран настенный – 1 шт. Проектор – 1 шт. Ноутбук – 1 шт.

Информационно-библиографический отдел. Специализированная мебель: Рабочие столы на 1 место - 6 шт. Стулья - 6 шт. Компьютерная техника с возможностью подключения к сети «Интернет» и обеспечением доступа в электронную информационно-образовательную среду ФГБОУ ВО «СевКавГА»: Персональный компьютер – 1шт. Cканер – 1шт. МФУ – 1шт.

Отдел обслуживания электронными изданиями Специализированная мебель: Рабочие столы на 1 место – 24 шт. Стулья – 24 шт. Набор демонстрационного оборудования и учебно-наглядных пособий, обеспечивающих тематические иллюстрации: Интерактивная система – 1 шт. Монитор – 21 шт. Сетевой терминал –18 шт.  $\Pi K - 3$  шт. МФУ – 2 шт. Принтер – 1шт.

#### **8.2. Требования к оборудованию рабочих мест преподавателя и обучающихся**

1. Рабочее место преподавателя, оснащенное компьютером с доступом в Интернет.

2. Рабочие места обучающихся, оснащенные компьютерами с доступом в Интернет, предназначенные для работы в электронной образовательной среде.

#### **8.3. Требования к специализированному оборудованию**

*-* нет.

#### **9. ОСОБЕННОСТИ РЕАЛИЗАЦИИ ДИСЦИПЛИНЫ ДЛЯ ИНВАЛИДОВ И ЛИЦ С ОГРАНИЧЕННЫМИ ВОЗМОЖНОСТЯМИ ЗДОРОВЬЯ**

Для обеспечения образования инвалидов и обучающихся с ограниченными возможностями здоровья разрабатывается (в случае необходимости) адаптированная образовательная программа, индивидуальный учебный план с учетом особенностей их психофизического развития и состояния здоровья, в частности применяется индивидуальный подход к освоению дисциплины, индивидуальные задания: рефераты, письменные работы и, наоборот, только устные ответы и диалоги, индивидуальные консультации, использование диктофона и других записывающих средств для воспроизведения лекционного и семинарского материала.

В целях обеспечения обучающихся инвалидов и лиц с ограниченными возможностями здоровья комплектуется фонд основной учебной литературой, адаптированной к ограничению электронных образовательных ресурсов, доступ к которым организован в БИЦ Академии. В библиотеке проводятся индивидуальные консультации для данной категории пользователей, оказывается помощь в регистрации и использовании сетевых и локальных электронных образовательных ресурсов, предоставляются места в читальном зале.

Приложение 1

## **ФОНД ОЦЕНОЧНЫХ СРЕДСТВ**

## **ПО ДИСЦИПЛИНЕ**

## **«ПРОГРАММНЫЕ И АППАРАТНЫЕ СРЕДСТВА ИНФОРМАТИКИ»**

## 1. ПАСПОРТ ФОНДА ОЦЕНОЧНЫХ СРЕДСТВ ПО ДИСЦИПЛИНЕ «Программные и аппаратные средства информатики»

## Индекс Формулировка компетенции Способен программировать приложения и создавать программные прототипы  $\Pi K-3$ решения прикладных задач

#### 1. Компетенции, формируемые в процессе изучения дисциплины

#### 2. Этапы формирования компетенции в процессе освоения дисциплины

Основными этапами формирования указанных компетенций, при изучении обучающимися дисциплины, являются последовательное изучение содержательно связанных между собой разделов (тем) учебных занятий. Изучение каждого раздела (темы) предполагает овладение обучающимися необходимыми компетенциями. Результат аттестации обучающихся на различных этапах формирования компетенций показывает уровень освоения ими компетенций.

По этапное формирование компетенций прямо связано с местом дисциплины в образовательной программе.

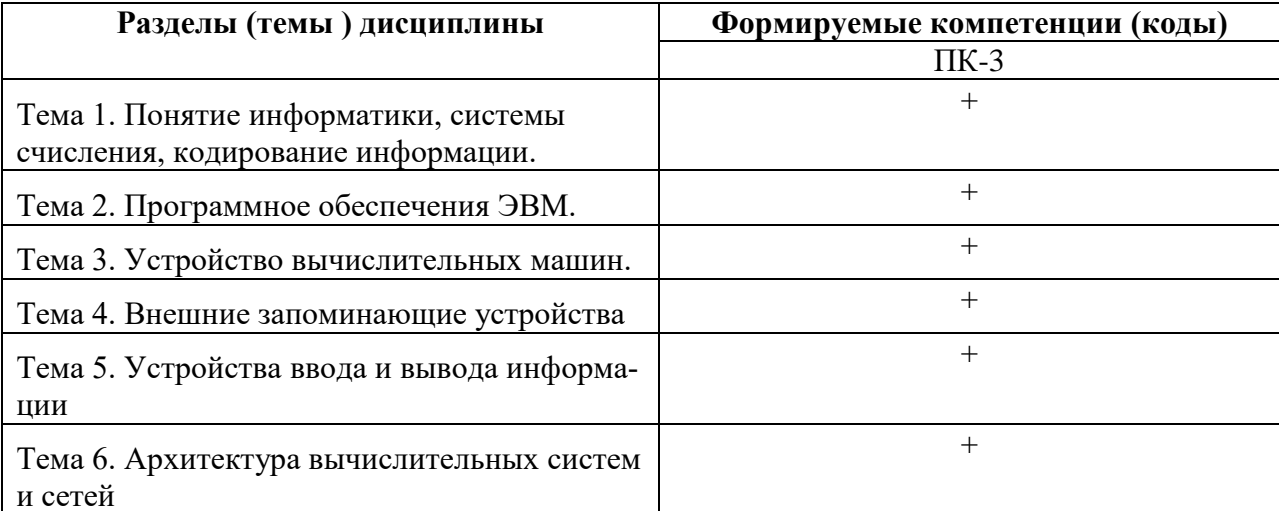

#### 3. Показатели, критерии и средства оценивания компетенций, формируемых в процессе изучения дисциплины

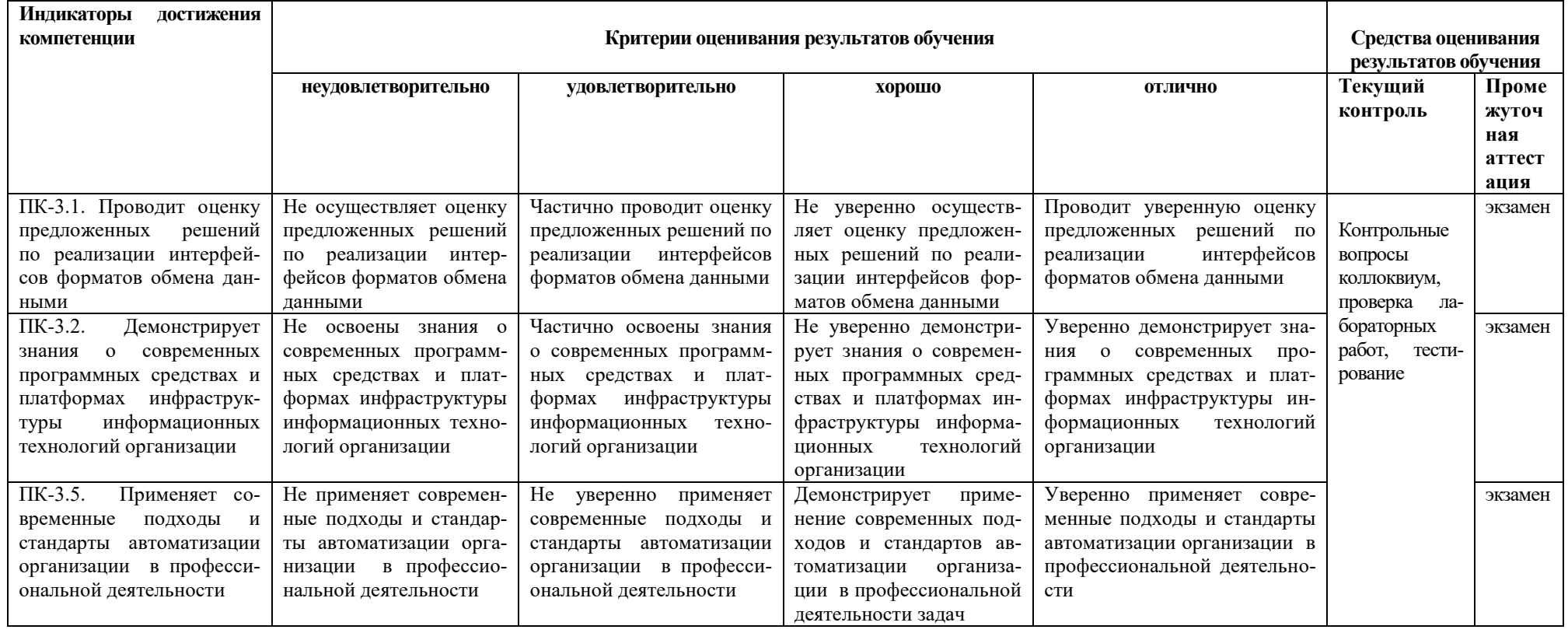

### ПК-3 Способен программировать приложения и создавать программные прототипы решения прикладных задач

### 4. Комплект контрольно-оценочных средств по дисциплине «Программные и аппаратные средства информатики»

#### Контрольные вопросы

## по дисциплине Программные и аппаратные средства информатики

#### Разлел 1.

- 1. Понятие информации. Общее представление об информации.
- 2. Основные узлы системного блока. Основные шинные интерфейсы материнских плат.
- 3. Классификация ЭВМ. Поколения ЭВМ.
- 4. Персональный компьютер. Архитектура современного персонального компьютера. Дополнительные устройства современного персонального компьютера.
- 5. Предмет информатика как наука. Информационные системы. Информационные технологии.
- 6. Что изучает наука информатика? Что понимают под интерфейсом пользовате- $\pi$ s?
- 7. Что такое информация? Какими свойствами она владеет? Из каких операций складывается процесс обработки данных?

#### Разлел 2

- 1. Запуск и переключение между запущенными задачами в MS Windows. Основные сочетания клавиш Windows.
- 2. Обмен данными между запущенными задачами. Технология OLE.
- 3. Проводник файловая оболочка MS Windows. Просмотр папок, документов, объектов. Операции создания папок, документов, переименование, копирование, перенос, удаление, восстановление информации.
- 4. Настройка операционной системы. Основные объекты Панели управления.
- 5. Основные приемы работы в графическом редакторе Paint.
- 6. Основные приемы работы в текстовом редакторе WordPad.
- 7. Организация вычислений средствами программы Калькулятор.
- 8. Справочная система Windows. Поиск информации по теме, ключевым словам, словам встречающимся в тексте.

#### Разлел З

- 1. Хранение информации на ПЭВМ: файлы (документы), каталоги (папки), устройства, ярлыки. Объекты Рабочего стола MS Windows. Панель задач. Запуск программ. Переключение между задачами.
- 2. Стандартные программы: WordPad-простейший текстовый редактор, Paint- редактор изображений, служебные программы обслуживания дисков.
- 3. Настройка MS Windows. Система помощи в MS Windows.
- 4. Проводник основной инструмент работы с информацией.
- 5. Структура рабочего экрана: заголовок, меню, панель инструментов, рабочее поле, строка сообщений.
- 6. Назначение и функции операционных систем. Альтернативные операционные системы.

#### Разлел 4

- 1. Информационные системы. Структура и классификация информационных систем.
- 2. Информационные технологии. Виды информационных технологий. Информационные технологии в деятельности юриста.
- 3. Информационное общество. Его характерные признаки.
- 4. Оценка количества информации. Единицы измерения информации.
- 5. Назначение, состав и характеристика ПК. ПЭВМ и краткая характеристика основных элементов.

6. Классификация ЭВМ. Блок-схема устройства ПЭВМ. Принцип открытой архитектуры ПЭВМ.

## **Раздел 5**

- 1. Использование электронных таблиц для создания списков. Структура списка.
- 2. Обработка списков: упорядочение, подведение итогов и отбор данных.
- 3. Информационные революции и их особенности (информационная индустрия, информационная технология).
- 4. Роль информационных революций в становлении и развитии информационного общества.
- 5. Информационные и другие ресурсы. Информационные продукты и услуги.
- 6. Разновидности программ для компьютеров. Программы-утилиты. Программыоболочки. Начальные сведения об операционной системе MS-DOS. Основные составные части DOS.

#### **Раздел 6**

- 1. Операционные системы WINDOWS 2000, 'XP,'NT. Общие сведения. Работа с файлами, каталогами, папками. Диалоговые оболочки. Диалоговая оболочка Norton Commander.
- 2. Материнская плата, микропроцессор. Назначение и характеристики. Платы расширения и их характеристики. Звуковая карта, модем, сетевая карта.
- 3. Устройства хранения информации на ПЭВМ и их характеристики. Периферийные устройства ПЭВМ. Назначение, классификация и краткая характеристика принтеров, сканеров, многофункциональных устройств. Назначение и краткая характеристика мониторов, видеоадаптеров.
- 4. Программное обеспечение ПЭВМ. Виды программного обеспечения прикладных программ. Основные характеристики.

# **Вопросы к экзамену по дисциплине**

## **по дисциплине Программные и аппаратные средства информатики**

- 1. Понятие информации. Общее представление об информации.
- 2. Основные узлы системного блока. Основные шинные интерфейсы материнских плат.
- 3. Классификация ЭВМ. Поколения ЭВМ.
- 4. Персональный компьютер. Архитектура современного персонального компьютера. Дополнительные устройства современного персонального компьютера.
- 5. Разновидности программ для компьютеров. Программы-утилиты. Программыоболочки. Начальные сведения об операционной системе MS-DOS. Основные составные части DOS.
- 6. Операционные системы WINDOWS 2000, 'XP,'NT. Общие сведения. Работа с файлами, каталогами, папками. Диалоговые оболочки. Диалоговая оболочка Norton Commander.
- 7. Предмет информатика как наука. Информационные системы. Информационные технологии.
- 8. Информатика как наука. Интерфейс пользователя.
- 9. Информация, свойства информации. Процесс обработки данных.
- 10. Программы базового уровня.
- 11. Архитектура компьютера. Классификация компьютеров.
- 12. Понятия "информационные технологии".
- 13. Система исчисления. Основы позиционной системы исчисления. Функции ядра операционной системы.
- 14. Накопители на жестких магнитных дисках. Накопители на гибких магнитных дисках. Накопители на оптических дисках.
- 15. Принципы современной архитектуры компьютера.
- 16. Персональный компьютер: стандартные устройства ввода-вывода".
- 17. Методы классификации компьютеров. Классификация по назначению.
- 18. Большие ЭВМ (Main Frame). Структура вычислительного центра на базе большой ЭВМ. МиниЭВМ. МикроЭВМ.
- 19. Персональные компьютеры. Классификация по международному сертификационному стандарту.
- 20. Персональный компьютер: периферийные устройства ввода-вывода.
- 21. Классификация по уровню специализации. Классификация по размеру. Классификация по совместимости.
- 22. Материнская плата. Компоненты персонального компьютера находящиеся на ней.
- 23. Классификация ЭВМ. Поколения ЭВМ.
- 24. Персональный компьютер. Архитектура современного персонального компьютера. Дополнительные устройства современного персонального компьютера.
- 25. Подключение периферийного оборудования к системному блоку
- 26. Компоненты системного блока
- 27. Внешние и внутренние устройства материнской платы
- 28. Периоды развития вычислительной техники. Классификация ЭВМ по производительности и решаемым задачам .
- 29. Принципы открытой архитектуры.
- 30. Сканеры. Системы видеоконференций. Цифровая фотография и видео.
- 31. История развития операционных систем для ПЭВМ. Альтернативные системы. S Windows: окна, кнопки, панели инструментов, меню, контекстные меню, действия мышью. Файловая система Windows.
- 32. Хранение информации на ПЭВМ: файлы (документы), каталоги (папки), устройства, ярлыки. Объекты Рабочего стола MS Windows. Панель задач. Запуск программ. Переключение между задачами.
- 33. Стандартные программы: WordPad-простейший текстовый редактор, Paint- редактор изображений, служебные программы обслуживания дисков.
- 34. Настройка MS Windows. Система помощи в MS Windows.
- 35. Проводник основной инструмент работы с информацией.
- 36. Структура рабочего экрана: заголовок, меню, панель инструментов, рабочее поле, строка сообщений.
- 37. Назначение и функции операционных систем. Альтернативные операционные системы.
- 38. Организация хранения данных. Понятие файла, каталога, документа.
- 39. Рабочий стол MS Windows.Ярлыки, Панель задач, объекты "Мой компьютер", "Сетевое окружение", "Корзина".
- 40. Текстовый редактор MS Word. Внешний вид программы: система меню Word, панели инструментов. Режимы просмотра документов.
- 41. Назначение и общая характеристика программы MS Excel
- 42. Структурные единицы Excel и работа с ними.
- 43. Создание и оформление таблиц: ввод, редактирование и форматирование данных.
- 44. Организация расчетов. Абсолютные и относительные ссылки. Виды операций и функций. Порядок записи формулы. Распространение формулы.
- 45. Построение графиков и диаграмм средствами электронных таблиц Excel. Использование Мастера диаграмм. Порядок построения графика или диаграммы. Редактирование диаграмм.

#### **Билеты**

## СЕВЕРО-КАВКАЗСКАЯ ГОСУДАРСТВЕННАЯ АКАДЕМИЯ

Кафедра Общая информатика

2021- 2022 учебный год

Экзаменационный билет № **\_1\_\_\_**

по дисциплине Программные и аппаратные средства информатики для обучающихся 1 курса направления подготовки (специальности) *\_\_\_\_\_09.03.03 Прикладная информатика\_\_\_\_\_\_\_\_*

- 1. Организация хранения данных. Понятие файла, каталога, документа.
- 2. Принципы открытой архитектуры.
- 3. Структура IP-адреса

Зав. кафедрой Эльканова Л.М.

#### **Вопросы для коллоквиума**

#### **по дисциплине «Программные и аппаратные средства информатики»**

**Вопросы к разделу 2.** Программное обеспечение ЭВМ 3 поколения Программное обеспечение ЭВМ 4 поколения **Вопросы к разделу 3.** Устройство вычислительных машин Становление и эволюция цифровой вычислительной техники **Вопросы к разделу 5.** Современные устройства ввода информации Современные устройства вывода информации **Вопросы к разделу 6.** Криптографические методы защиты информации Архитектура вычислительных систем и сетей

#### **Задания для лабораторной работы** по дисциплине **Программные и аппаратные средства информатики**

#### **Лабораторная работа № 1**

#### **Тема: Ввод и редактирование формул. Формат ячеек**

*Цель работы:* Освоить процесс ввода формул в ячейки для расчёта значений. Научиться форматировать данные в ячейках, задавая определённый числовой формат, стиль оформления таблиц и т.д.

#### **Краткое содержание:**

1.Программа *ping* и *hosts*.

2.Изучение структуры IP-адреса.

3.Ознакомление с основами протокола HTTP.

4.Изучение протокола HTTP**.**

#### **Рекомендации по организации самостоятельной работы:**

- изучение описания лабораторной работы
- изучение задания к лабораторной работе
- изучение панелей инструментов, предусмотренных заданиями к лабораторной работе
- изучение электронных источников по теме лабораторной работы.

#### **Содержание отчёта:**

подготовка отчета в соответствии с заданием к лабораторной работе.

**Форма отчёта: устная защита лабораторной работы.** 

## Тестовые вопросы

по дисциплине «Программные и аппаратные средства информатики» Формируемая компетенция ПК-3

### 1) Базовая конфигурация компьютера включает в себя:

- процессор, внутренняя память, внешняя память, устройства ввода и вывода 1.
- $2<sup>1</sup>$ арифметическо-логическое устройство, устройство управления, монитор
- $\overline{3}$ . микропроцессор, ВЗУ, ОЗУ, ПЗУ, клавиатура, монитор, принтер, мышь
- $4.$ системный блок, монитор, клавиатура, мышь

#### 2) Производительность компьютера характеризуется

- 1. количеством операций в секунду
- $2^{1}$ временем организации связи между ПЗУ и ОЗУ
- $\mathcal{E}$ количеством одновременно выполняемых программ
- 4. динамическими характеристиками устройств ввода - вывода

### 3) Основное принципиальное отличие хранения информации на внешних информационных носителях от хранения в ОЗУ состоит ...

Введите ответ:

## 4) Системы управления файлами относятся к ... программному обеспечению компьютера

Введите ответ:

#### 5) Система программирования позволяет

- 1. непосредственно решать пользовательские задачи
- $2<sub>1</sub>$ записывать программы на языках программирования
- 3. использовать инструментальные программные средства
- $\overline{4}$ . организовать общение человека и компьютера на формальном языке

#### 6) Средства контроля и диагностики относятся к

- $1.$ операционным системам
- $\overline{2}$ . пакетам прикладных программ
- 3. системам программирования
- $\overline{4}$ . сервисному программному обеспечению

7) Программное обеспечение для операционной системы, чтобы она могла взаимодействовать с подключенным к компьютеру/ноутбуку аппаратным обеспечени $em - 3To$ 

Введите ответ:

## 8) Буфер обмена- это

Введите ответ:

9) Программы управления языком интерфейса информационных си-

## стем относятся к ... программному обеспечению информационных и управ-

#### ляющих систем

Введите ответ:

## 10) Характеристиками этого устройства являются тактовая частота и разрядность.

### $Be$ *edume omnem*

## 11) Устройство, на котором находятся разъемы для процессора, оперативной памяти, слоты для установки контроллеров

Введите ответ:

### 12) Расширение файлов с рисунками, созданными в графических редакторах

- 1. BMP, JPG, GIF
- $\overline{2}$ . TXT. DOCS
- PDF, EXE  $\mathcal{R}$

#### 13) Сопоставьте числа десятичной системы с их образами в двоичной

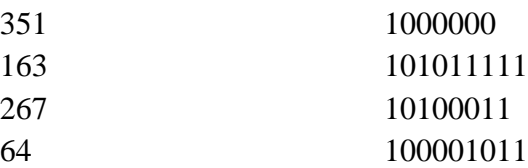

## 14) Сопоставьте числа десятичной системы с их образами в восьмеричной

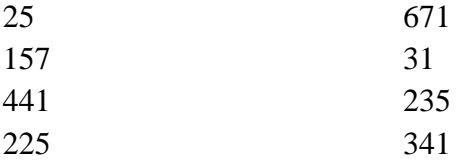

#### 15) Прикладное программное обеспечение - это:

- $1<sup>1</sup>$ справочное приложение к программам
- $\overline{2}$ . текстовый и графический редакторы, обучающие и тестирующие
- $\overline{3}$ . набор игровых программ

#### 16) Операционные системы входят в состав:

- 1. прикладного программного обеспечения
- $\overline{2}$ . системного программного обеспечения
- $3.$ уникального программного обеспечения
- $\overline{4}$ . систем программирования

## 17) Программное обеспечение (ПО) - это:

1. совокупность программ, позволяющих организовать решение задач на компьютере

2. список имеющихся в кабинете программ, заверенных администрацией ШКОЛЫ

3. программы для организации совместной работы устройств компьютера как елиной системы

## 18) Пронумеруйте виды мониторов по поколению (от старого к новому):

- $1.$ Матричный
- $2<sup>1</sup>$ Жидкокристаллический
- $\overline{3}$ . на электронно-лучевой трубке
- $\overline{4}$ Лазерный

### 19) Оперативная память компьютера предназначена

- 1. Для ввода информации
- 2. Для временного хранения информации
- 3. Для передачи информации
- 4. Для обработки информации

### 20) Назовите текстовый редактор

Введите ответ:

### 21) Жесткие диски получили название:

Введите ответ:

## 22) Укажите правильный порядок действий при копировании файла из одной папки в другую.

- 1. Открыть папку, в которой находится файл
- 2. Выделить файл
- 3. Нажать Правка Вставить
- 4. Нажать Правка Копировать

5. Открыть папку, в которую нужно скопировать файл

- 12345
- 12354
- 45321
- 54321
- 12453

#### 23) Система программирования - это:

- 1. комплекс любимых программ программиста
- $\overline{2}$ . комплекс программ, облегчающий работу программиста
- $3.$ комплекс программ, обучающих начальным шагам программиста

#### 24) Критерии, по которым нельзя классифицировать угрозы:

- $1.$ по расположению источника угроз
- $2.$ по аспекту информационной безопасности, против которого угрозы направлены в первую очередь
- $3.$ по способу предотвращения
- $\overline{4}$ . по компонентам информационных систем, на которые угрозы нацелены

## 25) Межсетевой экран (Брандмауэр, firewall) – это...

- $1<sub>1</sub>$ Комплекс аппаратных средств
- $\overline{2}$ . Комплекс программных средств
- $\mathcal{R}$ Комплекс аппаратных или программных средств
- $\overline{4}$ Комплекс аппаратных и программных средств

#### $26)$ Отметьте класс межсетевого экрана, которого не существует:

- 1. экранирующий маршрутизатор
- $2.$ экранирующий коммутатор
- $\mathcal{R}$ экранирующий транспорт
- $\overline{4}$ экранирующий шлюз

#### 27) В состав программного комплекса антивирусной защиты не входит:

- 1. Подсистема сканирования
- $\overline{2}$ . Подсистема управления
- $\mathcal{R}$ Подсистема обнаружения вирусной активности
- $\overline{4}$ . Подсистема устранения вирусной активности

### 28) Жизненный цикл автоматизированной системы заканчивается на этапе:

- $1<sup>1</sup>$ Бета-тестирование системы
- $2^{\circ}$ Внедрение финальной версии системы в эксплуатацию
- $\mathcal{R}$ Прекращение сопровождения и технической поддержки системы
- $\overline{4}$ . Альфа-тестирование системы

## 29) К протоколам защищенной передачи данных в сети Интернет не относится протокол:

- $1$ SSL
- $2<sup>1</sup>$ **SET**
- $\mathcal{L}$ **HTTP**
- $\overline{4}$ . **IPSec**

#### 30) Определите группу слов и вставьте пропущенное слово:

идентификация, аутентификация, ..., управление политикой безопасности и разграничение доступа.

Введите ответ:

## Типовые задачи по дисциплине Программные и аппаратные средства информатики

1. Маркетинговый отдел фабрики по пошиву одежды провел исследования, отражающиеся в таблице. Используя функцию ЧАСТОТА(), выполните анализ распределения населения некоторого региона по росту и определите предпочтения при планировании фабрикой 2. Вычисление значений функции  $y(x)=k*f(x)$  для всех значений переменной х на отрезке

[1;2] с шагом 0,1 при заданном k=3. Построение графиков функций  $f(x)$  и  $y(x)$ .

3. Создать таблицу, заполнив ее данными в количестве 10 строк (графы  $1 - 4$ ) (тип оборудования из множества 1, 2, 3). При заполнении разработать контроль правильности вводимых данных с контекстной диагностикой ошибок. Назвать лист «Смета затрат по кафедре ИиИТ». Защитить данные в столбцах 1 - 3.

Смета затрат на приобретение новой техники

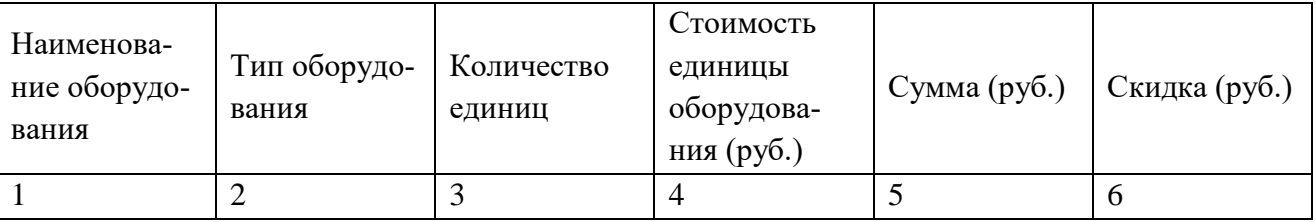

 $1)$ Выполнить расчеты:

 $2)$ скидку рассчитать по правилу: а) если тип оборудования 1, то скидка рассчитывается как 2% от суммы, б) если тип оборудования 2, то скидка рассчитывается как 3% от суммы, в) если тип оборудования 3, то скидка не начисляется;

 $3)$ сумму (графа 5) как произведение граф 3 и 4.

Вывести максимальные, минимальные и средние значения по колонкам 3 - 6.  $4)$ 

 $5)$ Все денежные значения выводить с точностью 2 знака после запятой.

 $6)$ Отсортировать полученную таблицу по убыванию данных в графе Скидка.

7) Построить график для граф «Сумма», «Скидка». При этом сформировать главный заголовок, соответствующий названию таблицы, подзаголовок с фамилией автора работы, заголовки по осям Х и Ү по смыслу, подписи данных, легенду. Под осью Х вывести наименования оборудования.

8) С использованием фильтров сформировать список оборудования, у которого скидка превышает 1000 руб. Результат разместить на новом листе и поименовать его по смыс-ЛV.

9) С помощью функции базы данных определить общую сумму скидки для оборудования, у которого тип равен 2 или 3.

4. Постройте диаграмму стандартного нормального интегрального распределения (стандартное нормальное распределение имеет  $M = 0$  и = 1), используя функцию НОРМСТРАСП.

5. Дано нелинейного уравнения  $f(x) = 0$  на заданном отрезке [a,b]. Требуется средствами табличного процессора Excel найти корни данного уравнения методом касательных с использованием циклических ссылок.

 $x-x^3+1=0$  a=1 b=2

#### **5. Методические материалы, определяющие процедуры оценивания компетенции**

#### **5.1 Критерии оценивания качества выполнения лабораторного практикума**

Оценка **«зачтено»** выставляется обучающемуся, если лабораторная работа выполнена правильно и обучающийся ответил на все вопросы, поставленные преподавателем на защите.

Оценка **«не зачтено»** выставляется обучающемуся, если лабораторная работа выполнена не правильно или обучающийся не проявил глубоких теоретических знаний при защите работы

#### **5.2 Критерии оценивания качества ответа на контрольные вопросы**

Оценка **«отлично»** выставляется за глубокое знание предусмотренного программой материала, за умение четко, лаконично и логически последовательно отвечать на поставленные вопросы.

Оценка **«хорошо»** – за твердое знание основного (программного) материала, за грамотные, без существенных неточностей ответы на поставленные вопросы.

Оценка **«удовлетворительно»** – за общее знание только основного материала, за ответы, содержащие неточности или слабо аргументированные, с нарушением последовательности изложения материала.

Оценка **«неудовлетворительно»** – за незнание значительной части программного материала, за существенные ошибки в ответах на вопросы, за неумение ориентироваться в материале, за незнание основных понятий дисциплины.

#### **5.3 Критерии оценивания коллоквиума**

Оценка **«отлично»** выставляется за глубокое знание предусмотренного программой материала, за умение четко, лаконично и логически последовательно отвечать на поставленные вопросы.

Оценка **«хорошо»** – за твердое знание основного (программного) материала, за грамотные, без существенных неточностей ответы на поставленные вопросы.

Оценка **«удовлетворительно»** – за общее знание только основного материала, за ответы, содержащие неточности или слабо аргументированные, с нарушением последовательности изложения материала.

Оценка **«неудовлетворительно»** – за незнание значительной части программного материала, за существенные ошибки в ответах на вопросы, за неумение ориентироваться в материале, за незнание основных понятий дисциплины.

#### **5.4. Критерии оценивания тестирования**

При тестировании все верные ответы берутся за 100%. 90%-100% отлично. 75%-90% хорошо. 60%-75% удовлетворительно. менее 60% неудовлетворительно.

#### **5.5 Критерии оценивания результатов освоения дисциплины на экзамене**

Оценка **«отлично»** выставляется за глубокое знание предусмотренного программой материала, содержащегося в основных и дополнительных рекомендованных литературных источниках, за умение четко, лаконично и логически последовательно отвечать на поставленные вопросы, за умение анализировать изучаемые явления в их взаимосвязи и диалектическом развитии, применять теоретические положения при решении практических задач.

.

Оценка **«хорошо»** – за твердое знание основного (программного) материала, включая расчеты (при необходимости), за грамотные, без существенных неточностей ответы на поставленные вопросы, за умение применять теоретические положения для решения практических задач.

Оценка **«удовлетворительно»** – за общее знание только основного материала, за ответы, содержащие неточности или слабо аргументированные, с нарушением последовательности изложения материала, за слабое применение теоретических положений при решении практических задач.

Оценка **«неудовлетворительно»** – за незнание значительной части программного материала, за существенные ошибки в ответах на вопросы, за неумение ориентироваться в расчетах, за незнание основных понятий дисциплины.